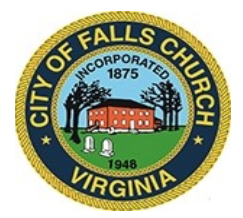

## **Use of Force Review Committee Meeting Agenda**

Wednesday, January 6, 2021  $\div$  6:30 pm

## **Virtual Meeting:**

[https://teams.microsoft.com/dl/launcher/launcher.html?url=%2F\\_%23%2Fl%2Fmeetup](https://teams.microsoft.com/dl/launcher/launcher.html?url=%2F_%23%2Fl%2Fmeetup-join%2F19%3Ameeting_NDA3MGM5NGEtNzg3MS00NjVhLTk4MWMtMzYxMjlkOTcyYWEy%40thread.v2%2F0%3Fcontext%3D%257b%2522Tid%2522%253a%252273ba5b04-4ace-4ae3-a6b2-65cbc403418b%2522%252c%2522Oid%2522%253a%2522546f76ad-6ab3-4556-beeb-db6cadb4cea6%2522%257d%26anon%3Dtrue&type=meetup-join&deeplinkId=40847087-10b9-49ea-84aa-f7dd601bf8b4&directDl=true&msLaunch=true&enableMobilePage=true&suppressPrompt=true)[join%2F19%3Ameeting\\_NDA3MGM5NGEtNzg3MS00NjVhLTk4MWMtMzYxMjlkOTcyYWEy%4](https://teams.microsoft.com/dl/launcher/launcher.html?url=%2F_%23%2Fl%2Fmeetup-join%2F19%3Ameeting_NDA3MGM5NGEtNzg3MS00NjVhLTk4MWMtMzYxMjlkOTcyYWEy%40thread.v2%2F0%3Fcontext%3D%257b%2522Tid%2522%253a%252273ba5b04-4ace-4ae3-a6b2-65cbc403418b%2522%252c%2522Oid%2522%253a%2522546f76ad-6ab3-4556-beeb-db6cadb4cea6%2522%257d%26anon%3Dtrue&type=meetup-join&deeplinkId=40847087-10b9-49ea-84aa-f7dd601bf8b4&directDl=true&msLaunch=true&enableMobilePage=true&suppressPrompt=true) [0thread.v2%2F0%3Fcontext%3D%257b%2522Tid%2522%253a%252273ba5b04-4ace-4ae3-a6b2-](https://teams.microsoft.com/dl/launcher/launcher.html?url=%2F_%23%2Fl%2Fmeetup-join%2F19%3Ameeting_NDA3MGM5NGEtNzg3MS00NjVhLTk4MWMtMzYxMjlkOTcyYWEy%40thread.v2%2F0%3Fcontext%3D%257b%2522Tid%2522%253a%252273ba5b04-4ace-4ae3-a6b2-65cbc403418b%2522%252c%2522Oid%2522%253a%2522546f76ad-6ab3-4556-beeb-db6cadb4cea6%2522%257d%26anon%3Dtrue&type=meetup-join&deeplinkId=40847087-10b9-49ea-84aa-f7dd601bf8b4&directDl=true&msLaunch=true&enableMobilePage=true&suppressPrompt=true) [65cbc403418b%2522%252c%2522Oid%2522%253a%2522546f76ad-6ab3-4556-beeb](https://teams.microsoft.com/dl/launcher/launcher.html?url=%2F_%23%2Fl%2Fmeetup-join%2F19%3Ameeting_NDA3MGM5NGEtNzg3MS00NjVhLTk4MWMtMzYxMjlkOTcyYWEy%40thread.v2%2F0%3Fcontext%3D%257b%2522Tid%2522%253a%252273ba5b04-4ace-4ae3-a6b2-65cbc403418b%2522%252c%2522Oid%2522%253a%2522546f76ad-6ab3-4556-beeb-db6cadb4cea6%2522%257d%26anon%3Dtrue&type=meetup-join&deeplinkId=40847087-10b9-49ea-84aa-f7dd601bf8b4&directDl=true&msLaunch=true&enableMobilePage=true&suppressPrompt=true)[db6cadb4cea6%2522%257d%26anon%3Dtrue&type=meetup-join&deeplinkId=40847087-10b9-49ea-](https://teams.microsoft.com/dl/launcher/launcher.html?url=%2F_%23%2Fl%2Fmeetup-join%2F19%3Ameeting_NDA3MGM5NGEtNzg3MS00NjVhLTk4MWMtMzYxMjlkOTcyYWEy%40thread.v2%2F0%3Fcontext%3D%257b%2522Tid%2522%253a%252273ba5b04-4ace-4ae3-a6b2-65cbc403418b%2522%252c%2522Oid%2522%253a%2522546f76ad-6ab3-4556-beeb-db6cadb4cea6%2522%257d%26anon%3Dtrue&type=meetup-join&deeplinkId=40847087-10b9-49ea-84aa-f7dd601bf8b4&directDl=true&msLaunch=true&enableMobilePage=true&suppressPrompt=true)[84aa-f7dd601bf8b4&directDl=true&msLaunch=true&enableMobilePage=true&suppressPrompt=true](https://teams.microsoft.com/dl/launcher/launcher.html?url=%2F_%23%2Fl%2Fmeetup-join%2F19%3Ameeting_NDA3MGM5NGEtNzg3MS00NjVhLTk4MWMtMzYxMjlkOTcyYWEy%40thread.v2%2F0%3Fcontext%3D%257b%2522Tid%2522%253a%252273ba5b04-4ace-4ae3-a6b2-65cbc403418b%2522%252c%2522Oid%2522%253a%2522546f76ad-6ab3-4556-beeb-db6cadb4cea6%2522%257d%26anon%3Dtrue&type=meetup-join&deeplinkId=40847087-10b9-49ea-84aa-f7dd601bf8b4&directDl=true&msLaunch=true&enableMobilePage=true&suppressPrompt=true)

**NOTICE:** This meeting will be held pursuant to and in compliance with the Virginia Freedom of Information Act, Section 2.2-3708.2 and state and local legislation adopted to allow for continued government operation during the COVID-19 declared emergency. All participating members will be present at this meeting through electronic means. All members of the public may view this electronic meeting via the meeting link listed above and in the City's website calendar. Public comments may be submitted to  $\frac{\text{smason}(a)}{\text{fallschurchva.gov}}$  until 6:30 pm on January 6, 2021. All comments will be provided to the Use of Force Review Committee members and comments received by the deadline will be summarized during the meeting.

**PLEASE NOTE:** This meeting will be conducted via Microsoft Teams. If you do not already use Teams, you will be prompted to install it when clicking the meeting link, so please take some time ahead of the meeting to do so. **If needed, there are short instructions to download Teams following the meeting agenda.** Please email smason@fallschurchva.gov if you need assistance with installation. During the meeting, staff will likely not be available to assist with installation.

- 1. Reading of electronic meeting notification
- 2. Roll Call
- 3. Committee to continue discussion of Use of Force Survey responses to include scheduling committee public comment invitation and review of community "in-person" communication requests directed to the committee.
- 4. Committee to continue to review and finalize output report of findings and recommendations regarding:
	- a. FCC reported use of force incidents reviews having occurred within the last five years.
	- b. Police Department FCCPS School Resource Officers un-dated memorandum entitled, "Relations with Law Enforcement Authorities [File KNAJ]" and the "Memorandum of Understanding Between The Falls Church Police Department and the Falls Church City Public School - Last Reviewed: March 20, 2008.
	- c. Police Department and Sheriff's Office General Order 2-3 entitled, "Internal Affairs" effective September 24, 1987 (last reviewed March 19, 2008) and General Order 2-2 entitled, Disciplinary Action, Appeals and Relief From Duty effective September 24, 2007 (last reviewed October 24, 2007).
	- d. Police Department General Order 2-1: Bias Reduction and Sheriff's Office General Orders (# TBA) Bias Awareness/Reduction/Elimination effective September 10, 2020 (received by committee October 14, 2020).
- e. Police Department General Orders entitled "Use of Force," effective September 24, 1987 (last reviewed March 3, 2016) in conjunction with Sheriff's Office General Orders entitled "Response to Threat" effective July 1, 2020 (last reviewed August 15, 2020 and subsequent revision dated September 18, 2020), Police Department GO 3-1 draft and Camden New Jersey Police Department Use of Force policy, review/finalize recommendations on outstanding issue.
- f. Police Department General Orders entitled Reporting the Use of Force, effective September 24, 1987 (last reviewed March 3, 2016) in conjunction with Sheriff's Office General Orders relative to reporting uses of force.
- 5. Establish new meeting agenda (allotted time = 30 minutes)
- 6. Adjournment

Use of Force Review Committee Staff liaison: Steve Mason, smason@fallschurchva.gov, 703-248-5129.

The City of Falls Church is committed to the letter and spirit of the Americans with Disabilities Act. To request a reasonable accommodation for any type of disability, call 703-248-5129, TTY711.

## **Accessing Teams – New Users**

**Smartphone:** If you plan to view the meeting on a smartphone, access your preferred app store to download the "**Teams**" app. You will have to allow Teams access to some features on your phone and accept their terms and conditions.

PC/Windows: If you plan to view the meeting on a personal computer, visit [www.microsoft.com](http://www.microsoft.com/) to download and install the program. You will have to allow Teams access to some features on your computer and accept their terms and conditions.

## **After downloading Teams:**

□ Click the advertised meeting link to join the Teams meeting.

When the app opens, click 'Join now'.

The meeting will start with your microphone and video features turned off. As an observer, you can view or listen to the meeting without these features. If you are a meeting participant, you should enable at least the microphone feature. Video is not required but may be useful. Depending on your role in the meeting, there may be restrictions on whether you can speak during the meeting.